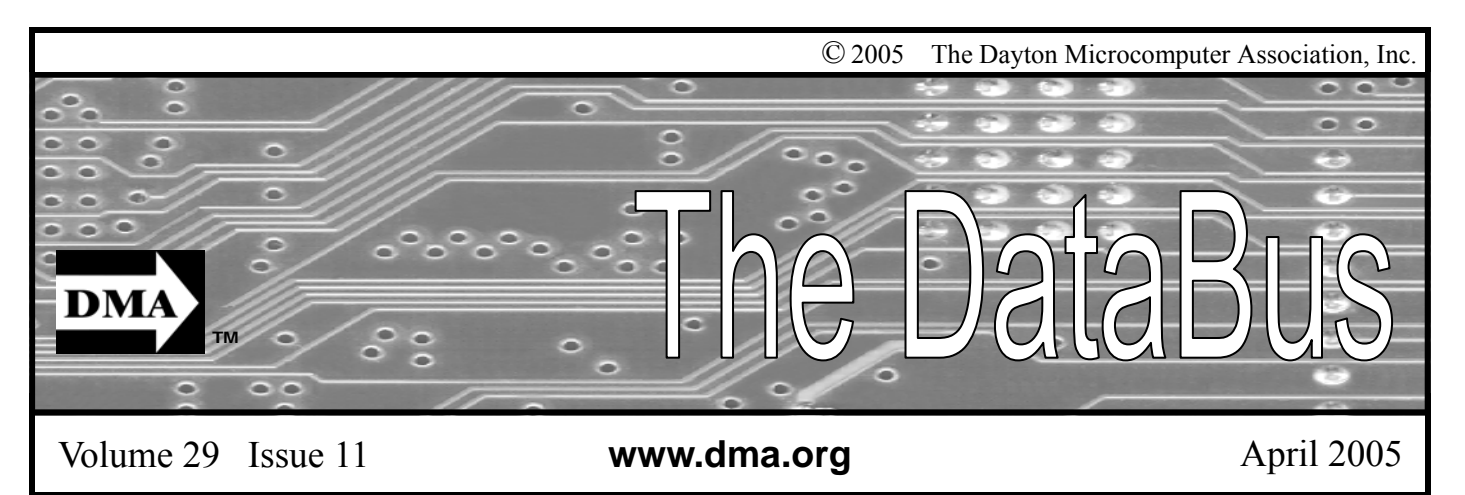

**Association of PC User Groups (APCUG) Member** 

### **Our Next DMA® General Meeting is Tuesday, March 29 - 7:30 p.m., at the University of Dayton Miriam Hall, O'Leary Auditorium Wireless Dayton Days**

**Presenter - Peter Hess**

Article by Peter Hess

The wireless event taking place on Friday, April 29 (Arbor Day) and Saturday, April 30 which demonstrates Dayton's new wireless network that provides free Internet access, now has all of the above and will provide much more.

- The Name: **Wireless Dayton Days**
- The Event's web site: www.wirelessdaytondays.org

The Venue: First floor South Atrium of Ponitz Center at Sinclair Community College, including rooms 12-120, 12- 131 and 12-133.

• Time: Friday, April 29, 10 AM to 7 PM; Saturday, April 30 10 AM to 6 PM.

Internet Access: Free, with a wireless-enabled device (802.11--B and G).

Likely Recognition for Dayton and DMA®: Potential to set Guinness Record.

Admission: Free

### **What we need now: Volunteers.**

I am afraid that I was mistaken when I thought when the Spring Computerfest® was cancelled, that we would be able to draw from much of that volunteer time, talent and energy which Computerfest<sup>®</sup> had generated. We need your resources for this project. As of this writing, we

have three times as many volunteers from LexisNexis® than we have from the Dayton Microcomputer Association, but DMA® is sponsoring Wireless Dayton Days. The Computerfest<sup>®</sup> volunteer effort helped create and motivate a large number of volunteer energy. To channel that energy toward Wireless Dayton Days, please email: volunteer@wirelessdaytondays.org

Efforts are now being made to attract vendors which will offer a variety of trade-show options. The trade show portion of this event was never designed to be what Computerfest<sup>®</sup> attendees have seen in recent years. The maximum number of booth spaces available for the Wireless Dayton Days event will be only about 30.

A booklet/program is also being designed to distribute to those who would like to duplicate their wireless connection experience with help from documentation. We need writers to submit articles to be published in this booklet. Writers, please email: editor@wirelessdaytondays.org

The goals for this event will be:

• The free, Wireless Internet Experience.

• The sharing of that wireless Internet experience--by trained volunteers who will mentor new users through the process of connecting to Dayton's unique wireless network.

The knowledge gained from knowing what Dayton's free wireless network now offers, will offer and can offer. A wireless enabled user, or wireless wannabe coming to our event and walking away happy, having experienced Dayton's Free Wireless Network and knowing more about wireless networking.

Users who are presently wireless enabled or those who wish to learn about this option may also attend free seminars at Wireless Dayton Days. The seminars will be offered for those wanting more than just the experience of connecting to a free, public, wireless network. Sinclair Community College instructors will be facilitating many of these seminars.

Learn more about Dayton's Free, Public Wireless Internet access at the Tuesday, March 29 DMA® General meeting. I'll see you there.

DMA®'s April 26, 2005 Meeting: TBA

## **CONTENTS**

### **BUSINESS**

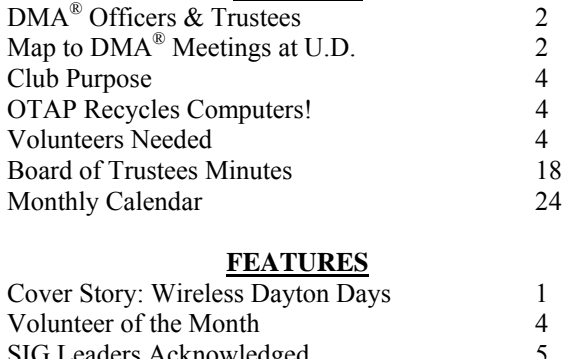

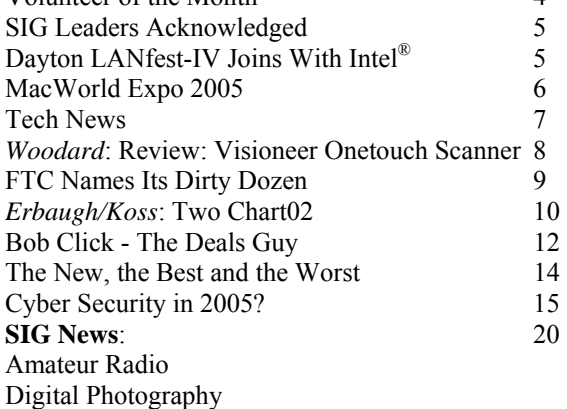

### **DEPARTMENTS AND SERVICES**

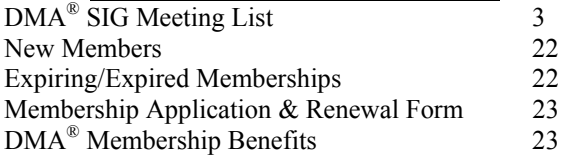

# DMA® CONTACT INFORMATION

### **GENERAL**

E-mail: info@dma.org DMApub Data Line: 937-910-0006

Mailing Address: P.O. Box 4005,

Resource Center: 119 Valley Street,

Information Line: 937-222-4DMA (4362) Web Site: http://www.dma.org

Dayton, OH 45401-4005

Dayton, OH 45404-1712

### **DMA® OFFICERS & TRUSTEES**

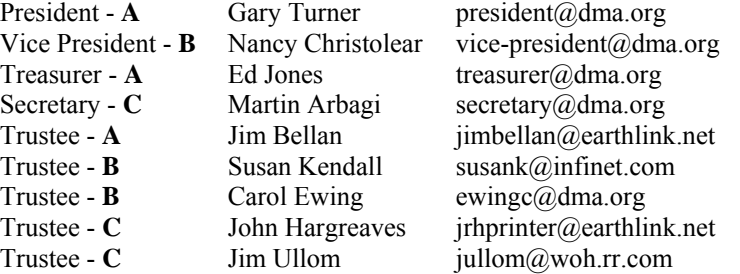

**A**=Trustee 3 yrs from 9/03 **B**=Trustee 3 yrs from 9/02 **C**=Trustee 3 yrs from 9/04

### **COMMITTEE CHAIRS**

Editor - *The DataBus* Jim Rowe editor@dma.org<br>DMA<sup>®</sup> Website Dave Lundy lundyd@dma.org

OTAP Director Randy Young otap@otap.org Dave Lundy lundyd $\omega$ dma.org

Membership Chair Bob Kwater membership@dma.org Program Director Bob Kwater kwaterb@gemair.com

## DMA® MEETINGS

DMA<sup>®</sup>'s general membership meetings are held on the last Tuesday of each month in Miriam Hall, O'Leary Auditorium, on the University of Dayton campus. Meetings start at 7:30 p.m. Guests are always welcome. Free parking is available in lot 'C' on campus (follow the map's arrows). Visit us on the web at www.dma.org or email happenings@dma.org for information or directions.

Our monthly General Meeting consists of a brief opening, committee and Special Interest Group reports, announcements, and a 60-90 minute program by a guest speaker, followed by door prizes for members. After the meeting the group adjourns to a local eating establishment to socialize.

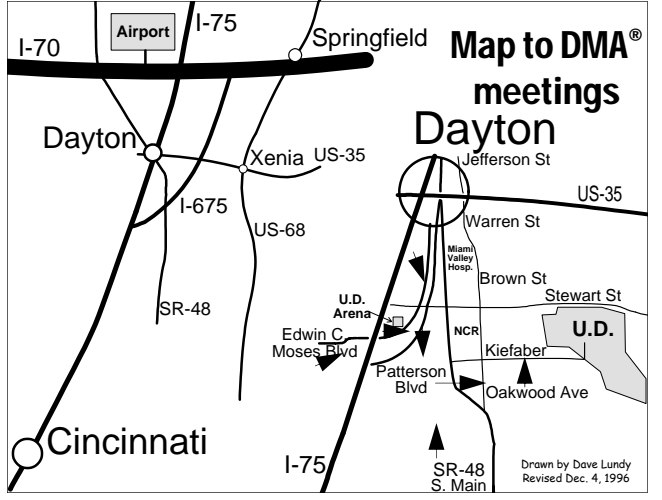

DMA®'s Arrow Logo is a trademark, and DMA® & Computerfest® are registered trademarks of the DAYTON MICROCOMPUTER ASSO-CIATION, INC., an Ohio 501c(3) non-profit organization.

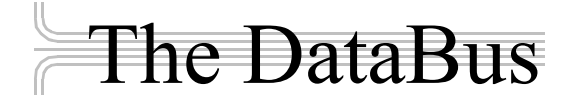

*The DataBus* is published monthly by the Dayton Microcomputer Association, Inc.  $(DMA^{\mathcal{B}})$ . Technical articles, product announcements, news items and other items relating to computers, computing and/or computer users are welcomed.

**The deadline for submitting material is the first day of the month**  of **publication.** Please submit files to the editors at **Editor@dma.org** by "attaching" them to email in a preferred format: Microsoft Word or .TXT (with line breaks). The editors reserve the right to edit for clarity, length & style, and to hold or reject any portions of submitted copy.

Advertisements and want ads are welcomed. Non-commercial creditcard size ads are free to DMA® members. Commercial Credit-card size ads are \$15.00 per issue for members. Our circulation is targeted to computer users, technicians, IT Managers and other computer professionals, with circulation currently well over 800 copies. To receive more information about advertising, please contact our Editors at: *The DataBus, P.O. Box 4005, Dayton, OH 45401-4005* or by email at *Editor@dma.org.*

Permission is granted to non-profit organizations to reprint or quote any material contained herein (except that which is copyrighted elsewhere), provided credit is given to the author, Dayton Microcomputer Association and *The DataBus*. The Editors request that when reprinting material from *The DataBus* you forward a copy of the reprint to the Editors. The opinions expressed in any article or column are those of the individual author(s) and do not represent an official position of, or endorsement by, The Dayton Microcomputer Association. Cover logo created by Bob Kwater. All rights reserved.

This issue was composed using Microsoft Publisher 2003, as well as juggling job interviews, the annual Spring sinus infection and the joy of the return of baseball!

**Winner**: **Best User Group Coverage - Large Newsletters, '98 & '99 InterGalactic Conferences in New York** 

*The DataBus Staff Editor@dma.org* Editor: Jim Rowe (937) 432-0091 editor@dma.org Associate Editor: George Gibbs (937) 429-9072 editor@dma.org Calendar Editor: Dave Lundy (937) 426-1132 lundyd $@d$ ma.org

## DMA® Special Interest Groups (SIGs)

DMA® sponsors numerous Special Interest Groups catering to the individual interests of its members. Below is only a sample of the Special Interest Groups DMA® has to offer you! Want to start a new SIG? Contact a DMA® officer or trustee!

**A complete list of SIGs is available at www.dma.org**

**Amateur Radio SIG** meets the 1<sup>st</sup> Tuesday of each month at 7 p.m. at 119 Valley Street. Contact George Ewing (937) 667- 3259 or k8dma@dma.org

Apple-Dayton SIG meets the 3<sup>rd</sup> Monday of each month at 7:00 p.m. at the Wayne Booster Center in the Warrior Room, 5367 Fishburg Road in Huber Heights. Contact Keith Ciriegio, (937) 773-0676, or  $k$ eithc@gemair.com

**Computers, The Market and Money** currently meets the 2nd and  $4<sup>th</sup>$  Monday at 7 p.m. at 119 Valley. Contact Pam Miller at pmiller@woh.rr.com.

moth. 3:00 p.m. at the Sugar Grove Church. Contact Gary Ganger,  $(937)$  849-1483, or gangerg@dma.org

**Digital Photography SIG** meets 1<sup>st</sup> Thursday of each month, 7:00 p.m. at Wright State University. Check their monthly SIG article, or Contact Millard Mier III, (937) 879-5419, or millard@millard.net

**Digital Textiles SIG** meets the 3<sup>rd</sup> Thursday of each month at 7:00 p.m. at 119 Valley. Contact Lou Childs, (888) 276-3578, or lou@downhomedreams.com

Genealogy/Family History SIG meets the 4<sup>th</sup> Thursday of each month at 7:00 p.m. at 119 Valley. Contact Darlene Sye at genelady@gemair.com

Hands-On SIG meets 2<sup>nd</sup> Tues. and 4<sup>th</sup> Wednesday of each month, 7:00 p.m. at 119 Valley. Contact George Ewing, (937) 667-3259, or ewingg@dma.org

**Linux SIG** meets the 3<sup>rd</sup> Thursday of each month at 7:00 p.m. in Wright State's Russ Engineering Center. Contact Tony Snyder,  $(937)$  275-7913, or see www.dma.org/linuxsig

**Perl Mongers** meets the 2<sup>nd</sup> Wednesday at 7:00 p.m. at 119 Valley. Contact Paul Visscher at paulv@canonical.org

**Software Development SIG** meets 2<sup>nd</sup> Thursday each month at 6:30 p.m. at 119 Valley. Contact Dale Childs, (937) 276-3786, or dalechilds@earthlink.net

**Classic Computer SIG** meets 1<sup>st</sup> and 3<sup>rd</sup> Saturday. of each members are welcome and encouraged. Contact Ron Schwartz, **Venture Scouts** are not currently meeting. However, new (937) 434-2144, or

schwartr@gemair.com

**Pizza SIG -** The unofficial snack/meal of the computer enthusiast is enjoyed following each DMA® General Meeting at **CiCi's Pizza, 3050 South Dixie Drive** at Dorothy Lane Open to all, it is the "Pizza SIG".

Come join us!

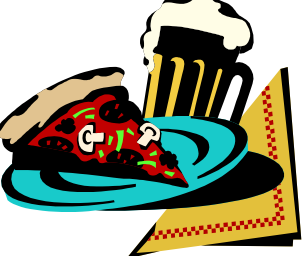

The April issue of the *DataBus* marks the final article from the team of Mark Erbaugh and Bob Koss. Check out their last topic on Page 10. The Editor's Corner

Our regular contributors always welcome feedback on their articles. Please let them know your thoughts on their topics. They would greatly appreciate it.

## Club Purpose and Membership (the "Who Are We" statement)

The Dayton Microcomputer Assn., Inc.  $(DMA^{\circledast})$  is a Ohio non-profit organization dedicated to the education of, and providing information to, microcomputer users and the general public. DMA® members use and own a wide variety of computers and possess various levels of computer experience.

Annual dues are \$25 for regular members, which includes a subscription to *The DataBus* newsletter, and \$12.50 for associate members living at the same address. Associate memberships must run concurrently with a regular membership. A membership application is located on page 23, or can also be downloaded from our web site: www.dma.org.

# OTAP Recycles Computers

One of Midwest Ohio's leading computer refurbishing projects, the Ohio Technology Access Project (OTAP) is sponsored by the Dayton Microcomputer Association, DMA®, a non-profit 501 C(3) registered in the state of Ohio. OTAP's mission is to help bridge the "digital divide" by providing low cost or no cost computing technology to in-

dividuals with various physical, mental or economic challenges, or to the schools, churches, associations or other institutions that work with them. In the nine years of taking in donated computers from individuals and businesses alike, OTAP has refurbished and distributed over 3500 computers using an all volunteer staff.

If you would like to learn more about OTAP, please set your browser to www.otap.org. Computer donations are tax-deductible. If you or your organization wish to donate or receive used equipment, or if you would like to volunteer, please call Project Director Randy Young at (937) 222-2755 or email otap@otap.org.

## Volunteers Needed

**Volunteer Coordinator** - Someone who will help coordinate volunteers for M-ACES® and other groups and events DMA<sup>®</sup> puts together over the year.

**Board members -** for GEMAIR, Inc. Your club-owned local ISP and web hosting green-eyed monster is in need of guidance as we move into competition with high speed Internet, low cost dial-up, and other Internet realities. Do you have ideas to help guide the direction GEMAIR, Inc. needs to take to meet the needs of the club?

**Fundraising Committee members** - Are you good at raising money? Would you like to try? We are looking to find other ways to fund our yearly expenses. Computerfest<sup>®</sup> is no longer keeping up with our expenses. We need people who can help the club raise new funding.

Write to us here at *The DataBus* if you are interested in any of these DMA® positions, at editor@dma.org, or contact DMA® Trustee that you know (they're listed on page 2). You can also come to the General Meetings, or even the monthly Board meeting. See the Calendar on page 24 for other events.

*Congratulations to Darlene Sye January DMA® Volunteer of the Month.* 

## Dayton LANfest-IV Joins With Intel®

*by Randy Young Dayton LANfest Coordinator*

DLF-IV is proud to announce that the Intel® Corp. has graciously come on board to co-host, along with DMA®, the spring DLF-IV event to be held on March 18th - March 20th. DLF-IV is has replaced Computerfest<sup>®</sup> this spring. This will be the fourth such mega-Lanparty event  $DMA^{\omega}$  has put on and is expected to be the biggest. DLF-IIL last fall and DLF-II both set new records for the largest Lanparty of its kind ever held in the state of Ohio by topping the 200 participant mark. This event is being planned for 300 or more making it one of the top five events in the entire mid-west.

This event is being highlighted by 7 major tournaments with cash and other prizes being given out to the winners. The level of prizes and awards has attracked players and teams from all around the country, some of whom are top ten players in the professional gaming areana. Other highlights include radio iTG along with famous PC Gaming shoutcaster djWheat, who will be on hand to do live shouting casting of the tournaments. There will be a live Ninja demonstation being put on by the SKH martial arts studio as well as a celebrity appearance by Cara Zavaleta, star of MTV's "Road Rules" and PMOM miss November 2004.

The staff of DLF-IV, headed by director Randy Young  $\leq$ AgentSmyth $>$ , is made up of many from the Computerfest<sup>®</sup> staff as well as a great group of new young gamers themselves. Out of this group has emerged the new DMA® Gaming SIG under the direction of Dave Neely < nherzul> and Frank McCracken <ninjuice> who this last month held a minilanparty at 119 Valley St.. This past mini-LAN event was cohosted by the local LANparty organization named "Over Caffennated Zombie <www.oczombies.net> aka OCZ and had over 30 participants at 119 Valley St.

The Intel<sup>®</sup> Corp., by co-sponsoring this event, ensures the DLF-IV's status among the gaming community as one to the best of the best LANpartries in the Midwest. Participant pay \$35 per seat to reserve it online before the event, \$45 at the door.

Non-gaming admission will be \$10 for the day. This pass would be good form both days.

For more infromation on this incredible event, go to www.daytonlanfest.com.

### *Getting Unneeded Duplicate Newsletters ?*

**Note to member households receiving multiple copies of** *The DataBus***.** 

**If you don't need more than one copy, please email membership@dma.org**

**to help reduce the printing and mailing costs for your organization!** 

### Macworld Expo San Francisco 2005

WOW! What an awesome event. The trip there and back was long on an Amtrak train, but it was worth the trip. I had the opportunity to attend Power Tools seminars, Apple Consultants Network meetings and dinner (which I am a member of), night time parties & events, main floor exhibits and of course – the Keynote by Steve Jobs.

And what a Keynote it was. Here are the highlights from the keynote:

Mac OS X Tiger is still on schedule to ship in the first half of 2005, which is "Long before Longhorn." Jobs demoed the Spotlight feature of the Tiger OS.

A demonstration of Tiger Mail's new capabilities followed with a nice response from the audience.

QuickTime 7 is set to ship with Tiger. The main upgrade here is the H.264 video codec which is scalable from cell phones

*by Dave Thomas, ACTC member of the Apple Consultants Network*

Steve called 2005 "The year of HD video editing". That being the case, he introduced Final Cut Express HD. Animated titles, custom soundtracks, integration with iMovie. Available in February at \$299 new, or \$99 for an upgrade.

iLife 2005 was introduced, with every app in the package getting an upgrade except for iTunes.

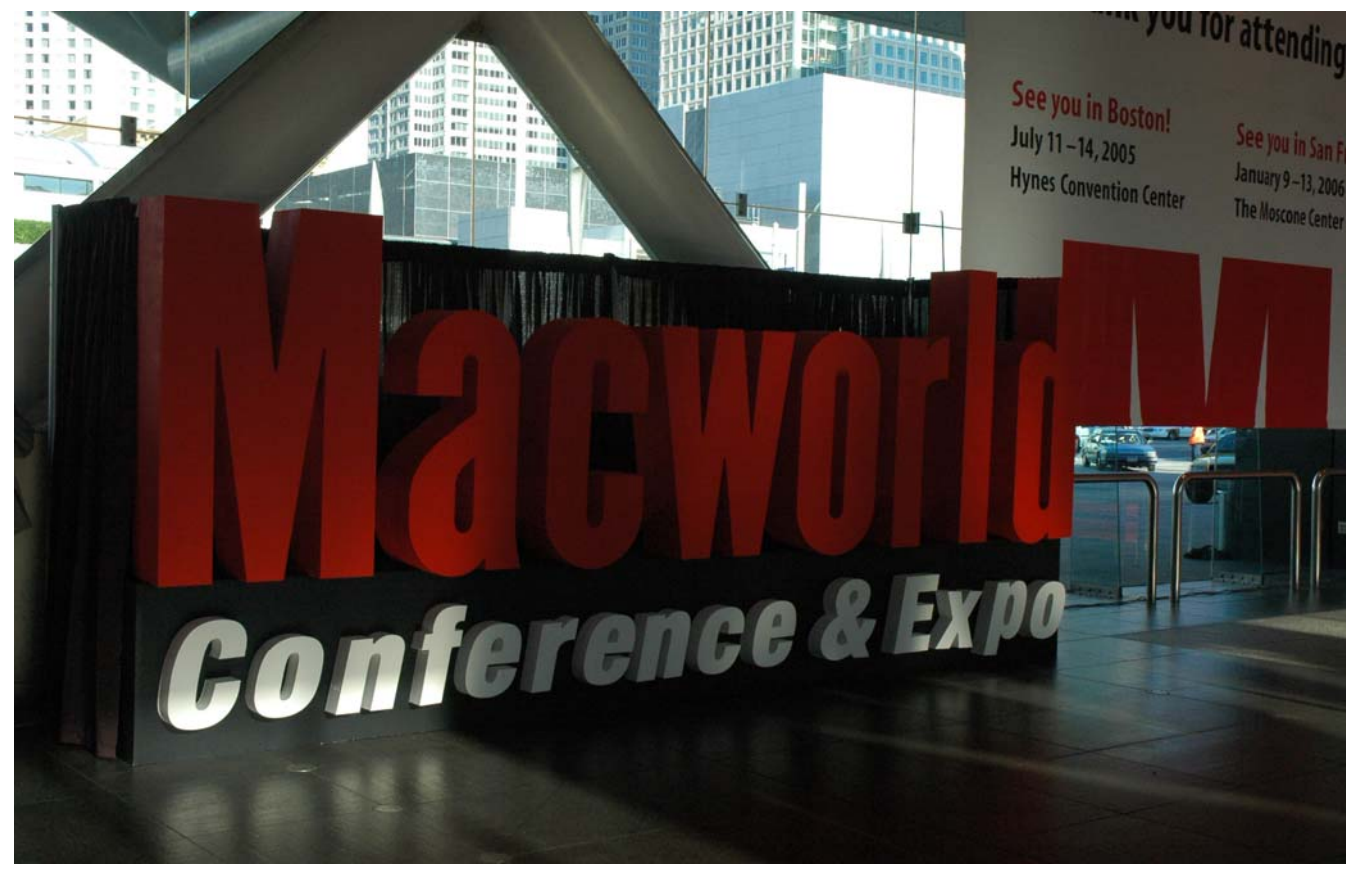

The first MacWorld to use HD projection during the keynote.

Apple has exactly 101 Apple Stores, garnering 1 million visitors per week. Apple's best selling Mac is the iMac G5 which debuted last autumn.

to high definition TV. QuickTime 7 features 24 channels of surround sound, and live resizing.

Jobs showed of some of Dashboard's widgets. The apps Jobs demonstrated showed currency conversion, yellow pages, eBay auction tracking, and weather reports. They used OpenGL graphics.

iPhoto now supports MPEG-4 and RAW images. It now has a calendar view, letting you view photos by day, week, month, etc.

GarageBand has received a major update with realtime music notation, multitrack recording of up to 8 tracks, pitch & timing fixing, and you can now create your own loops.

### Tech News

IRS partners Intuit, TaxAct and eSmart-Tax are offering no-cost services to everyone this year. Two additional companies, FreeTaxUSA.com and FileYour-Taxes.com, are extending free services to residents of certain U.S. states. The 10 remaining participating companies, including tax giant H&R Block, have nocost programs for specific demographics, such as people over the age of 60 or members of the military. 40 states and the District of Columbia are working on a national Internet sales tax system. SSTP (Streamlined Sales Tax Project) has issued two requests for bids for software and Web-based networks to track online purchases sales tax payments. As currently envisioned by the states, Web merchants would pay nothing for the services; instead, the vendors would take a cut from tax revenues

EBay and Intel have developed a "Rethink Initiative" which seeks to bring together public and private organizations to promote recycling and reuse of old PCs and consumer electronics products. The announcement comes days after the Electronic Waste Recycling Act of 2003 became active in California, requiring consumers to pay an Electronic Waste Recycling Fee for certain devices, including monitors and laptop computers. EBay president and chief executive officer Meg Whitman said. "I would love to try as an industry to come together with marketbased solutions so we won't have to face federal and state regulation."

Vonage, the No. 1 Internet phone company, is offering its subscribers a wireless Wi-Fi phone that can make calls over the Internet at homes or at public Wi-Fi hot spots. New phone will let consumers make VoIP calls from any Wi-Fi hot spot. Wi-Fi calls are essentially free, in contrast to cell phone calls, and customers will plug a regular phone into an adapter linked to a broadband Internet line. Vonage will then turn the calls into data that travel by Internet before being converted back to voice at the other end.

Meanwhile,Comcast Corp., the nation's biggest cable company, said Monday it plans to roll out phone service over the Internet to all 21.5 million of its customers within the next year and a half, bringing the online technology into the mainstream.

New technology known as eICU ("Enhanced Intensive Care") lets physicians miles away from their patents manage health care via cameras and banks of computer screens. the technology is already in use at least 18 hospital systems nationwide. Whereas traditional health care systems rely on nurses to notice a problem with a patient and relay the information to a doctor, eICU informs the doctor directly. The doctor can check the patient's ventilator, intravenous medication and anything else in the patient's room, and one physician notes: "The camera is such that I can count eyelashes."

If you've bought a plasma TV, you might get one-upped in two years, when TVs using new carbon technology arrive. A new type of flat-panel display that will rely on diamonds or carbon nanotubes- two forms of pure carbon--to produce images. Theoretically, these "field effect displays," or FEDs, will consume less energy than plasma or liquid crystal display (LCD) TVs, deliver a better picture and even cost less. RaySat has developed a satellite antenna that turns a moving vehicle into a mobile Wi-Fi hotspot. In addition to the Internet access service, RaySat has developed an antenna that enables cars to receive satellite TV broadcasts -- an application that may have broader appeal among consum-

ers. RaySat expects to launch its new product in the third quarter of this year.

For people fed up with pecking out text messages on their mobile phone, Samsung Electronics may have an answer. The South Korean electronics maker has developed what it is calling the world's first mobile phones that can convert spo-

*by Sue Crane Big Bear (CA) Computer Club*

ken words into text messages. ll three handsets will be released in the U.S. sometime during the first quarter.

In Asia, cell phone handset makers are already marketing phones with embedded memory devices (a chip or magnetic strip) that can be swiped against credit or debit card readers in much the same way consumers now use plastic, and trials are underway to bring the technology to the U.S. Details are still being worked on important issues such as security. "The phones are exciting, but it's going to be a long time" before a widespread base of U.S. merchants and consumers are equipped to use them, says Visa International VP Sue Gordon-Lathrop.

The U.S. Army is sending 18 remotecontrolled robotic soldiers called SWORDS (Special Weapons Observation Reconnaissance Detection Systems) to Iraq, but they are not the autonomous killer robots of science fiction: a SWORDS robot shoots only when its human operator presses a button (after identifying a target on video shot by the robot's cameras).

### MOST IDENTITY THEFT OCCURS

OFFLINE. Despite growing concerns over online fraud, a new study conducted by the Better Business Bureau and Javelin Research finds that most cases of identity theft can be traced to a lost or stolen wallet or checkbook, rather than vulnerable online financial data. Computer crimes make up just 12% of all ID fraud cases in which the origin is known, and half of those are attributed to spyware that sneaks onto computers and steals private information.

There is no restriction against any nonprofit group using this article as long as it is kept in context with proper credit given the author. The Editorial Committee of the Association of Personal Computer User Groups (APCUG), an international organization of which this group is a member, brings this article to you.

## Hardware Review: Visioneer Onetouch Scanner

*By Dan Woodard, DMA® member, DataBus Software Reviewer* 

*At the tender age of 9, Dan got his start enjoying computer games on his TI-99/4a home computer, and he's been at it ever since. He graduated in 1996 with a B.S. in Environmental Studies. Dan has been a DMA® member since 1993 and enjoys playing Othello, other strategy and role playing games, backpacking, fishing and gardening. He also dabbles in computer repair and upgrades. Dan is a regular software reviewer in the pages of The DataBus. He can be reached by emailing him at dgw@dmapub.dma.org* .

Optical flatbed scanners have changed the way image reproduction works, and they themselves have undergone some remarkable changes over the past few years. This article will compare a parallel port scanner, a USB 1.1 scanner, and the Visioneer Onetouch 9000 USB 2.0 scanner.

First Impressions: Having previously owned several other scanners, including

a Visioneer 8100, my first thoughts regarding the 9000 involved the buttons on the unit. As the name implies, you don't have to use software to utilize the Onetouch scanner. There are buttons for copying, printing, emailing, and OCR functions. You can even use the software to program a button to do

something else. While the button for scanning was larger than the rest, and situated in the middle, I still missed the fact that it was a completely different color on the older model. Another thing that I missed was a power button; there is no way to actually turn the Onetouch off. Bundled software included the TWAIN drivers, Paperport Deluxe 7, (organization) and Arcsoft Photoimpressions 3. (editing)

Unfortunately, the drivers that work with the buttons on the unit didn't function on my first attempt. I punched the scan button and nothing happened. After uninstalling and reinstalling the software and drivers, the buttons worked fine. When using the copy button, I ended up with copies that were far too dark. It didn't take too long to change the settings that were associated with this button to make greyscale cop-

ies, and to lighten the default scan. After changing a few settings, using the software was fairly easy and intuitive. While the Arcsoft Photoimpressions software was adequate, I soon went back to using another editing program I had already been familiar with. The Paperport software, while it did allow a few options, like changing scanned images between various file formats, seemed more like a glorified filing

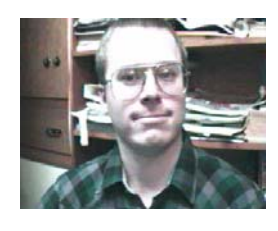

it took 3 minutes and 15 seconds to scan in the image. The USB 1.1 scanner took 65 seconds, and the Visioneer Onetouch 9000, took only 35 seconds. If you consider that these time differences were for a single scan, just think of the difference when scanning an entire photo album! On 100 pictures, you would save over 4 hours of waiting time by upgrading from the parallel port scanner to USB 2.

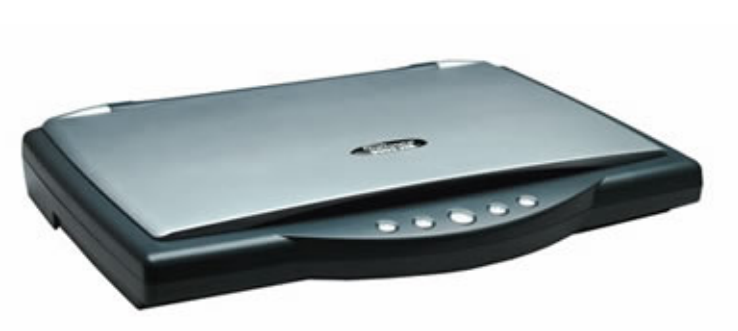

cabinet. I would almost have rather they left this program out of the bundle, simply because it wanted to be the default handler for all my scanned files. To be fair, it seems that the paperport software is focused on OCR, not image editing.

One of the more interesting comparisons between this and other scanners has to do with the USB 2 interface. I had heard that this scanner is very fast, even for USB 2, and can compete with some of the firewire scanners that are out there. While I don't have a firewire scanner to use in a test, I did have access to an old parallel port scanner and a USB 1.1 scanner. In fact, I am still using the parallel port scanner to scan in pictures from old family photo albums. For the test, I decided to scan a 5" by 7" color photo at 600 dpi, on all 3 scanners. On the parallel port scanner, Summary: Flatbed scanner models change constantly. This is the case for the Onetouch 9000, although currently you can easily find models in the 9100 and 9200 range. Scanners have come a long way and the USB 2 interface really lets them shine. With the relatively low cost of the newer

models, there really isn't a good reason for holding onto an old parallel port model, even if it is still working flawlessly.

Requirements: Pentium CPU, Windows '98+, 64 MB RAM, 160 MB HDD space, USB port

Reviewed: Duron 700, 512 MB RAM, 64 MB video, Win XP, DirectX 9,

Best Price: Visioneer Onetouch 9120 currently \$75.50 including shipping at buy.com

Official Website: **www.visioneer.com**

Detailed Specifications: http:// orders.visioneer.com/category.jsp? category=HOME

### FTC Names Its Dirty Dozen: 12 Scams Most Likely to Arrive Via Bulk Email

Email boxes are filling up with more offers for business opportunities than any other kind of unsolicited commercial email. That's a problem, according to the Federal Trade Commission, because many of these offers are scams.

In response to requests from consumers, the FTC asked email users to forward their unsolicited commercial email to the agency for an inside look at the bulk email business. FTC staff found that more often than not, bulk email offers appeared to be fraudulent, and if pursued, could have ripped-off unsuspecting consumers to the tune of billions of dollars.

The FTC has identified the 12 scams that are most likely to arrive in consumers' email boxes. The "dirty dozen" are:

### **1. Business opportunities**

These business opportunities make it sound easy to start a business that will bring lots of income without much work or cash outlay. The solicitations trumpet unbelievable earnings claims of \$140 a day, \$1,000 a day, or more, and claim that on the list with your own, and then forthe business doesn't involve selling, meetings, or personal contact with others, or that someone else will do all the work. Many business opportunity solicitations claim to offer a way to make money in an Internet-related business. Short on details but long on promises, these messages usually offer a telephone number to call for more information. In many cases, you'll be told to leave your name and telephone number so that a salesperson can call you back with the sales pitch.

The scam: Many of these are illegal pyramid schemes masquerading as legitimate opportunities to earn money.

### **2. Bulk email**

Bulk email solicitations offer to sell you lists of email addresses, by the millions, to which you can send your own bulk solicitations. Some offer software that automates the sending of email messages to thousands or millions of recipients.

Others offer the service of sending bulk email solicitations on your behalf. Some of these offers say, or imply, that you can make a lot of money using this marketing method.

The problem: Sending bulk email violates the terms of service of most Internet service providers. If you use one of the automated email programs, your ISP may shut you down. In addition, inserting a false return address into your solicitations, as some of the automated programs allow you to do, may land you in legal hot water with the owner of the address's domain name. Several states have laws regulating the sending of unsolicited commercial email, which you may unwittingly violate by sending bulk email. Few legitimate businesses, if any, engage in bulk email marketing for fear of offending potential customers.

### **3. Chain letters**

You're asked to send a small amount of money (\$5 to \$20) to each of four or five names on a list, replace one of the names ward the revised message via bulk email. The letter may claim that the scheme is legal, that it's been reviewed or approved by the government; or it may refer to sections of U.S. law that legitimize the scheme. Don't believe it.

The scam: Chain letters-traditional or high-tech-are almost always illegal, and nearly all of the people who participate in them lose their money. The fact that a "product" such as a report on how to make money fast, a mailing list, or a recipe may be changing hands in the transaction does not change the legality of these schemes.

### **4. Work-at-home schemes**

Envelope-stuffing solicitations promise steady income for minimal labor-for example, you'll earn \$2 each time you fold a brochure and seal it in an envelope. Craft assembly work schemes often require an investment of hundreds of dollars in

equipment or supplies, and many hours of your time producing goods for a company that has promised to buy them.

The scam: You'll pay a small fee to get started in the envelope-stuffing business. Then, you'll learn that the email sender never had real employment to offer. Instead, you'll get instructions on how to send the same envelope-stuffing ad in your own bulk emailings. If you earn any money, it will be from others who fall for the scheme you're perpetuating. And after spending the money and putting in the time on the craft assembly work, you are likely to find promoters who refuse to pay you, claiming that your work isn't up to their "quality standards."

### **5. Health and diet scams**

Pills that let you lose weight without exercising or changing your diet, herbal formulas that liquefy your fat cells so that they are absorbed by your body, and cures for impotence and hair loss are among the scams flooding email boxes.

The scam: These gimmicks don't work. The fact is that successful weight loss requires a reduction in calories and an increase in physical activity. Beware of case histories from "cured" consumers claiming amazing results; testimonials from "famous" medical experts you've never heard of; claims that the product is available from only one source or for a limited time; and ads that use phrases like "scientific breakthrough," "miraculous cure," "exclusive product," "secret formula," and "ancient ingredient."

### **6. Effortless income**

The trendiest get-rich-quick schemes offer unlimited profits exchanging money on world currency markets; newsletters describing a variety of easy-money opportunities; the perfect sales letter; and the secret to making \$4,000 in one day.

The scam: If these systems worked, wouldn't everyone be using them? The *(Continued on page 17)* 

### **P AGE 10 A PRIL 2005**

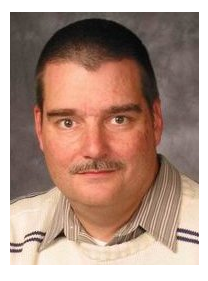

### **Software Development Topics Two Chart02**

### *by Mark Erbaugh & Dr. Robert Koss—Regular Contributors to The DataBus*

Mark Erbaugh is a freelance software developer. He has been programming for a living since 1986 and has worked with Pascal, C, C<sup>++</sup> and a host of other languages. Since 1995, he's been developing software for Microsoft Windows using Borland's Delphi language.

In the past few years, he has been focusing on the development of business support software and works with SQL database as a back end. In his spare time, he enjoys developing software to support his amateur radio interests, including real-time signal processing and control of equipment.

**Mark** Last month, you recommended that all of the team members get together to discuss requirements and to express them in the form of user stories. Management still wants to know when we will deliver it. So, how do we estimate these user stories so that we can give management a delivery date?

**Bob** As I recall, you were going to estimate the number of hours to develop each story, pad the estimate because you didn't know the developers very well, and extrapolate a date.

**Mark** And I think I'll be doing lots of padding. The system architects have decided that we have to use Enterprise Java Beans (EJB's) to interact with other services developed by other teams and a new corporate standard is to use Hibernate to do relational database to object mapping. Nobody on my team has any experience in these technologies and we're all going for two weeks of training.

I'm not foolish enough to believe that we're all going to be experts after completing some training classes, but I'm not sure whether to double or quadruple the estimates I give to management. This is ridicules: the only honest estimate that I can give is that I don't know. But I'm being pressured for a delivery date.

**Bob** To get anything more accurate than a number that you took right out of your butt, you'll have to do some pretty detailed design and task breakdowns on the stories. And after all of that, your number probably isn't going to be any more accurate, although you'll probably feel good about it because it will at least look like you did project planning.

Last month I suggested using this time to actually get started on implementing the stories and measuring progress, instead of coming up with a fictitious estimate.

**Mark** Yes, I remember that you suggested that, but I didn't understand it. What is it that we should measure? How long each user story takes to complete? That doesn't take into account that some stories are easier than others and some people work faster/better/smarter than others.

**Bob** Correct. And that's why I don't like to use real hours when estimating.

Bob Koss is a Senior Consultant, fluent in both C++ and Java, employed at Object Mentor, Inc. He spends about half of his time writing and revising most of the company's course materials; the other half of his time is spent teaching courses, the other half of his time is spent

consulting on client projects and the other half of his time is spent trying to keep up in this industry. His current mission in life is to get clients away from drawing UML pictures or writing use cases and into executable code just as soon as possible, and to learn to use code as a probe into analysis and design, all the while delivering value to the business.

**Mark** If I don't use hours, what should I use? Remember that management wants to know when this project will be delivered. That means the notion of time duration has to appear someplace.

**Bob** The project stakeholders have a right to know the status of the project and when it will be delivered. Instead of using project planning software and developing elaborate project plans, I prefer to do things as simple as possible until it stops working, and then I'll do something else. So far, what I'm suggesting has worked for me. I'm open to the possibility that I just may need to get out more.

**Mark** Please elaborate. I'm all ears.

**Bob** What if we had a chart on a wall in the team room, that anybody looking at it could see the status of the project? I have in mind a chart like this:

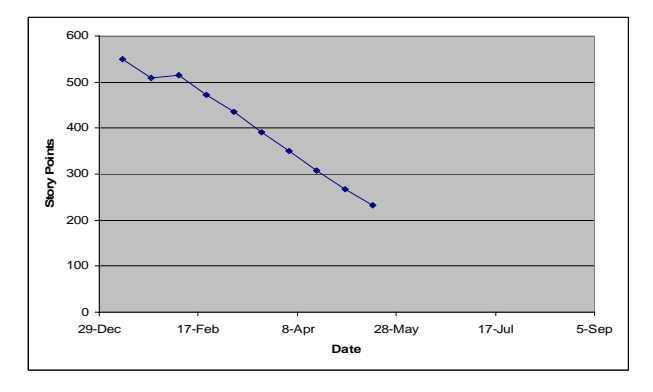

 With a chart like this, any interested party can see that the team is burning down roughly 40 story points every two weeks.

**Mark** What's a story point? Is it something like a function point?

**Bob** Let's talk about that in a minute. Whatever it is, the team is cranking through them at a fairly consistent rate.

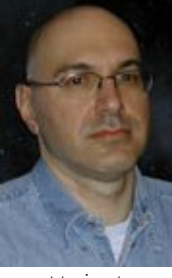

## Erbaugh/Koss (cont.)

*(Continued from page 10)* 

**Mark** Except for that third point. How can the team do negative work?

**Bob** Good question. We need another graph on the wall showing the work that the team accomplishes during each two week period. I'm going to call these two week periods iterations from now on, also a term introduced by Kent Beck as part of Extreme Programming (XP).

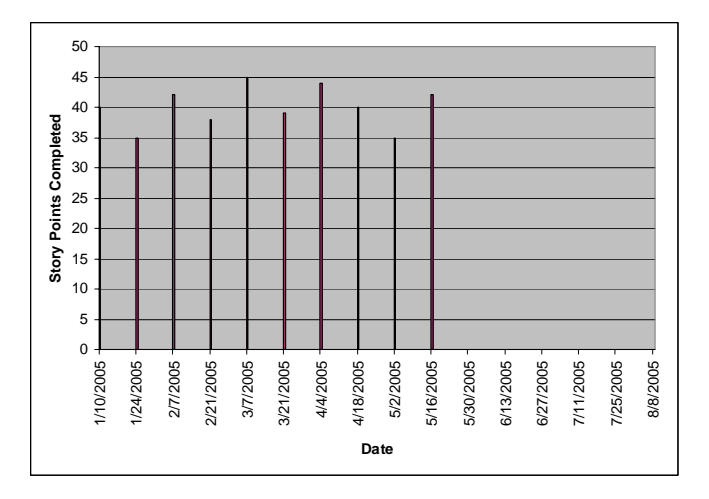

This chart shows that the team is completing on average about 40 story points in each iteration.

**Mark** The third iteration isn't a negative number, so how did the story points go up? And I still don't know what a story point is.

**Bob** If the team has completed work, and the amount of work still to be done has gone up, the only way for that to happen is if somebody added more work.

**Mark** You mean scope creep?

**Bob** Perhaps. Or it might be work that we forgot about when we gathered the initial set of requirements. Another possibility is that the stake holders looked at what the team delivered in the last iteration and actually seeing the functionality gave them insight into enhancements. It happens.

**Mark** So what is this thing that you're measuring – the story point?

**Bob** It is the developer's estimate of the complexity of each story, expressed as a dimensionless number.

**Mark** Huh? Why not just use hours?

**Bob** Several reasons. Hours are emotionally charged. If you say too many, people may react negatively. Say too few and the project stakeholders get really excited about delivery because they take your estimate as a promise for delivery. The number of hours also depends upon the capabilities of the programmer who actually develops the story. So we like to just use a dimensionless number.

**Mark** I don't know how to just put a number on a story. How is a 42 different from a 69? What scale should I use?

**Bob** A story with an estimate of 42 is easier than a story with an estimate of a 69. It is also harder than a story with an estimate of 12.

Mark But 12 WHAT? I can't look at a story and just say it's a 12 or a 25 or a 100. Well I suppose that I can, but it wouldn't be meaningful.

**Bob** Right. A single story by itself with a number doesn't get us very far. But if you have two stories, can you say that one is harder than the other? Or can you say that they are equally complex?

**Mark** I suppose that I can.

**Bob** Good. That's all that I'm after here is a relative comparison of the level of difficulty between the stories. It doesn't matter what scale you use, as long as you're consistent. When Ron Jeffries runs a project (Ron is a big XP guru) he uses a scale of 1, 2, or 3. Roughly easy, medium, and hard. I'm coaching several teams at a particular client now and they've decided on a 1-5 scale. I worked with a team last year where the scale was open-ended. It doesn't matter as long as you're consistent and everybody agrees to the same scale.

**Mark** But the project manager wants to know the date that we'll deliver the completed project. How would I get from these 1, 2, 3 estimates to a project completion date?

**Bob** You can measure how many story points your team completes in each two week iteration. After a couple of these iterations, the number of story points per iteration should settle down to some average number, as long as the team doesn't change. It is imperative that the length of the iteration doesn't change or the numbers all go out the window.

If you draw the first graph that I showed you, you can begin to project when all of the stories will be completed. You know how many you have now, you measure how fast the team is *(Continued on page 16)* 

## The Deals Guy

My wife and I worked some great trade shows lately and they just keep coming. We worked some real estate shows that didn't have spectacular exhibits, but they did have great speakers. Since we worked security for the production crew putting together the great entertainment for attendees, we met all the celebrities when they came in back stage. My wife got a nice greeting from Dr. Phil McGraw and we met Tony Robins (famous motivational speaker), Brooks Robinson (Ball player), James Brolin (Marcus Welby, MD. and Hotel) and Katie Curic. The most interesting thing in the exhibit hall was, two guys sculpting a giant sandcastle, which was impressive. They worked the entire show doing it.

Among others, we worked the PMA (Photo Marketing Assn. show). [www.pmai.org] It was a great show with over 29,000 attendees. All the great names in photography, hardware, cameras and software were there with fantastic booths. Plenty of very large printers were being demonstrated also. Unfortunately I had personal business and ended up with little time to browse that show. The Panasonic booth had a wonderful scale model village as a simulated winter snow scene. It had all the usual old time village buildings and vehicles, some small rotating carnival rides, moving ice skaters on a simulated ice rink, moving snow skiers, a working train and other working models. It was very impressive in about a 12-foot square area. Lights came on in buildings and streetlights when nighttime was simulated. The person setting it up told us he could put one in our living room if we liked, but we told him we didn't have room. (money either)

One day I was entering the show floor and Jerry Stephens from Toronto Users Group yelled at me. You probably remember him from the days when he was active in APCUG. We had little

*Bob "The Cheapskate" Click, Greater Orlando Computer User Group*

time to talk, but it was sure nice to see him.

The Nikon booth had eight young people dressed in bright yellow jump suits and riding yellow electric scooters all around outside the building greeting people. They were giving out yellow candies on a card inviting folks to visit the Nikon booth and get in on the daily drawings for fabulous prizes. Another booth was giving away USB flash drives, which is getting more common all the time.

Best of all, we worked the Home Electronics Expo, www.ehxweb.com, one of my favorites. Talk about a candy store venue; that was it for me. I saw many cabling, switching and speaker booths along with companies for planning your digitally controlled house. There were speakers in all kinds of configurations that could blend into the décor of your house or garden and patio; for example, some looked like a rock [www.stereostone.com].

In one booth they had a luxury easy chair with a controller that was precoded for over 680 movies (1-888-442- 3269). Just pop in your favorite movie on a DVD and the console recognizes the movie and creates the sensations quite realistically for what you are seeing on screen while in that easy chair. It even simulates a bumpy road and only six grand for it all. I often sleep through a movie so that wouldn't work well for me. My proofreader wondered how the chair handled the bullets in a shooting scene, or a steamy sex scene.

I saw door locks controlled by a sensor that could recognize your thumbprint to open the lock, then the same sensor could recognize another fingerprint to open or close your garage door [www.ekeyUSA.com]. I may have a deal on them. Another company had technology to track all use of locks in

your company and who used them, putting the data on a Web

site that could be easily tracked from anywhere by the proper person.

I loved the Panasonic doorbell that had a camera in the button panel. When a presence is sensed, it turns itself on along with a light, if needed, and you could see who was there on a small LCD monitor inside. The entire person was visible, even at close range. That will be out in July and I want one [www.panasonic.com/CSD]. I didn't see them on the Web site, but maybe soon.

There was a booth with weather stations that were elaborate and looked very sturdy. It looked to be more of a commercial unit and they used a computer monitor for the stats [www.weatherhawk.com]. They had an attachment that would verbally tell you what you wanted to know, including "please shut your windows as rain is imminent." I saw dozens of big screen plasma and LCD monitors, and TVs. The one that impressed me most was the NEC 61" plasma screen. It was so sharp and crystal clear that it almost looked three-dimensional.

There was just too much to write about in this article, but you can take a look at the show's Web site to see the exhibitor list. It was not a large show, but certainly a good one with about 9,000 attendees. I had notified several editors who asked me to e-mail them it was coming again after I wrote about it last year, but didn't run into them. The NCSA (National Systems Contractors Assn.) show [www.nsca.org]. will be here March 10 and I hope to at least explore it. I'm told it's a similar type of show, except mostly for contractors and installers.

*(Continued on page 13)* 

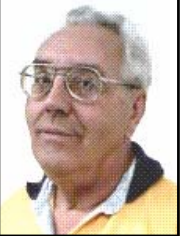

## The Deals Guy (contd.)

#### *(Continued from page 12)*

\*Another Deal From Gene and Linda Barlow:

User Group Relations has another interesting and helpful product for you. These days our computer life is chuck full of ID and passwords and we are urged to change them frequently. So how do you remember them all? You could write them all down and hide the list under your mouse pad <G>, or you could get smart and use MyPasswordVault by WhiteCanyon Software to store all those IDs and passwords and keep them at your disposal. Linda sent me the product just before deadline so I haven't tried it yet, but I will soon because it has some great features. Make life easier with this unique product and use the discount offered to users group members to buy it for just \$15.00 (MSRP \$25.00). Go to [www.usergroupstore.com] and use the special code UGDEALS to order.

### \*Attention Gamers!

NevoSoft announces a new space shooter/ puzzler game below: (edited so check their Web site)

"SAINT PETERSBURG, Russia. - January 27, 2005: NevoSoft is proud to announce the release of Zzed, the latest version of an electrifying space shooter

At the March 7, 2005 meeting of the DMA® Board of Trustees, the Trustees voted to submit the proposed revised bylaws to the membership.

Article XIII Section 3 Reads:

Section 3. Proposed amendments and any affected sections shall be communicated to all voting members for at least two (2) consecutive months immediately prior to

mixed with lots of action, adventure and puzzle. Zzed will put the player into the spaceship and take on a tough galactic mission with over 60 levels to win. With superb cartoon graphics, exhilarating gameplay and original music, Zzed will be the ultimate source of enjoyment for kids and parents alike.

"The game comes to life as Zzed, a young and ambitious alien, has been sent on a special mission by his corrupted boss, Mr. Zzapone. There, in the backwoods of the galaxy Zzed will have to protect the space foundries of his boss from vast space garbage fields. However, the real reason of the mission is Zzapone's fear that Zzed will throw him down the corporate throne. Zzed leaves home with a heavy heart as the assignment separates him from his beloved alien sweetheart. To win the ticket back home, Zzed has to remove all space garbage from around the galaxy."

"Zzed is not all about shooting. The game will also challenge your reaction and thinking, said Alexey Serebrov, CEO of NevoSoft. "As you go from level to level, the speed of garbage fields increases. Therefore, you will have to act fast and smart.

"Availability: Zzed runs under Windows 98/Me/2000/XP and costs \$19.95 (USD).

### Registered customers are entitled to the unlocked gameplay, free updates and lifetime technical support. An evaluation version of the game limited to the 40 minute gameplay is available for free at: [www.nevosoft.com/zzed/ zzed demo.exe]. For more information, visit us at [www.nevosoft.com]. Use a 10% discount for purchasing the game for user group members. Just use coupon - ZZED-3B51 - during ordering process and you get the game only for \$17.95 (instead of \$19.95). Or you may simply order discounted Zzed by clicking on this link:

[https://www.regnow.com/softsell/nphsoftsell.cgi?&ss\_coupon=ZZED-3B51&item=8323-15] We didn't see the discount coupon working yet, so you may have to e-mail them as I had no time to contact them at this point. Sorry!

That's it for this month**.** Meet me here again next month if your editor permits. This column is written to make user group members aware of special offers or freebies I have found or arranged, and my comments should not be interpreted to encourage, or discourage, the purchase of any products, no matter how enthused I might sound. Bob (The Cheapskate) Click [bobclick@mindspring.com]. Visit my Web site at www.dealsguy.com.

## DMA Bylaws Changes

a general membership meeting where they will be voted on by the membership. The meeting immediately prior to the voting shall have a time set for general discussion of the proposed amendment by the membership.

To comply with this requirement The Board has published a document with both the current and proposed changes to the bylaws on the DMA website with the

*by Joh Hargreaves DMA® Board of Directors* 

URL of www.dma.org in PDF format.

The board encourages you to download and read this document. The time line to vote on the proposed bylaws is set for the General Meeting on May 31, 2005.

This e-mail/Databus article serves has communication to all voting members as to the pending vote May 31, 2005.

### The New, the Best, and the Worst

### *DVD Compatibility Woes*

Last Christmas son Mike brought his camcorder along for the traditional Christmas Present Opening. The result was pretty entertaining, mostly thanks to the star of the show, our 4-month old Cocker Spaniel Puppy. She tore at the wrappings with great abandon and battled fierce fights with her new plushy, growling toy tiger. Afterwards we hauled out the old 8-mm film projector and recorded some old-time nostalgia on Mike's camcorder. We used a Vivitar projection box, with a screen in front to project the image on (movie or slides), a 45-degree mirror inside, and an opening in the side through which to focus the camcorder on the image. After adjusting the frame rate of the camcorder to eliminate flicker the result was fairly good, taking into account the poor quality of the original 8-mm movies.

Mike copied the digital tape to a DVD on his new Sony DVD recorder, using Nero 6.3. He added a short menu including the Christmas live recording and the old movie copy session. The DVD played well on our TV set with the Aiwa DVD player, and I wanted to make a copy of the disk for later. I popped the disk in the Sony DRU 510A DVD burner of my computer and proceeded to make a copy. After reading the original disk, the program started to write to the blank disk and then stopped with an error message: blank disk was no good. After many tries with different blank disks, using a DVD-R disk instead of a DVD+R, and changing from my Veritas burner program to the Nero program I gave up. Mike took the DVD back home and tried to copy it on his computer – same result. I finally settled for copying the DVD from the Aiwa DVD player to a VCR tape.

Clearly, a television DVD recorder is not the same as a computer DVD recorder; it uses a different format (DVD-ROM, I think). When Mike recopied the original DVD from his TV DVD player to his TV DVD Recorder, without installing a menu on the new copy, we could copy that disk

on our computer DVD burners. The menu Tuning and Effects buttons to further opon the original DVD had been causing the timize your pictures. copying hang-up. Even so, when the DVD was played back on a computer the image was unacceptably dark.

I sent the VCR tape copy to my brother in Holland. The US and Europe use different TV standards, NTSC versus PAL, but his tape player was able to play either format, although the colors appeared to be washed out. I doubt that any DVD I could have sent would have played on a European TV-DVD player.

The confusion over incompatible DVD formats will only worsen when new, multilayer DVD burners become available. The Blu-Ray format is backed by Sony, Pioneer, Panasonic, Hewlett-Packard, and other computer and consumer electronics companies. The competing format, HD-DVD, is primarily the product of Toshiba and NEC. Both formats greatly increase the storage capacity of DVDs, but they are mutually incompatible (of course).

#### *Picasa*

Google is rapidly adding additional features, including the recently added Google Desktop that lets you search your system drives for files. The latest free addition is Picasa 2 (www.picasa.com), an add-in that searches your hard drives for images and arranges them in easy-toscan folders arranged by date, name, or size. The pictures can be rearranged, combined in albums, made into slide shows, sent via email, make collages, and other manipulations to sort through your collections. What especially caught my eye were the intuitive image editing tools. Most photo editors I have used are either too limited, or they offer so many features that they become hard to use. Picasa offers effective automatic contrast and color corrections, and even an "I'm Feeling Lucky" button. A "Fill Light" button serves the highly useful but poorly understood exposure-correction function usually called "gamma." If these buttons don't give the desired effect, there are

*by Pim Borman SW Indiana PC Users Group* 

Picasa leaves your stored images unchanged. Edited images must be "saved as a copy" or by "exporting" them to another location. I finally found out about that after spending quite some time looking in vain for the usual "save as…" menu item.

Some day Google may be the Wal-Mart of desktop programs, offering one-stop universal functionality. Microsoft, Yahoo, and the other software moguls are warily watching its progress.

(First found in USA Today 1/18/2005, thanks to Duane Morrow)

### *Gadgets*

Now that COMDEX is no longer in existence, all the electronics media were gathered in January at the Consumer Electronics Show in Las Vegas. The only computer item mentioned was Apple's new mini-computer. Otherwise much of the excitement was about a 101" plasma television screen (not yet for sale, and if you need to ask what it costs, forget it; and you won't be able to afford the electric bill either). There were also endless gadgets combining PDAs, wireless Internet Browsers, Instant Messaging, GPS Locators, Cameras, MP3 Players, and Cell Phones in one handheld contraption. I hate to think about the complexity of programming and using all those features, considering the problems I had with my new, vanilla Nokia cell phone. That little gadget also lets me play games, strike up a Beethoven symphony to warn me of an incoming call, and all sorts of extras that I don't need, and that probably are not included in my pre-paid contract with Cingular anyway. What I DO need is speeddialing, but I had to dig through several layers of menus for the place to set up my contacts. Nowhere was there an option to assign a single-digit speed dial number. That is assigned automatically in numerical order, except that digit 1 gets you Voice Mail, not contact #1. Next I proceeded down the menu tree to reassign *(Continued on page 20)* 

### Cyber Security in 2005?

As more and more computer users gain fast, always-on, broadband access to the Internet via cable or ADSL telephone lines, computer security becomes a critical issue. This was convincingly illustrated in an article in *USA TODAY* (11- 30-2004, thanks to Duane Morrow). The paper teamed up with Avantgarde, a tech marketing and design firm, to see what kind of attacks were attracted by variously equipped computers hooked up to a broadband DSL connection. Relatively unprotected computers, wide open to the Internet, underwent attacks at a sustained rate of 340 per hour, or once every 10 seconds on average. These computers consisted of a Dell Windows XP with Service Pack 1, and an Apple Mac X. Most of the attacks were no more than "door knob rattlers" and did not result in actual penetration. Nevertheless, out of 139 thousand attacks in two weeks nine managed to take over the Windows XP computer and started to tie it into a larger network of hijacked systems. Another computer, equipped with Windows Small Business Server, underwent 25 thousand attacks in two weeks, 61 per hour on average, of which one managed to take over the system. The Apple computer was not compromised, probably because it uses an operating system not targeted by most intruders.

Computers protected by an active firewall underwent far fewer attacks, from  $2 - 4$ per hour, because firewalls hide the presence of a computer on the Internet from casual passers-by. These computers used Windows XP with Service Pack 2, Windows XP with the ZoneAlarm firewall, and a Microtel Linspire (Linux-based) computer with a basic firewall in the operating system.

Note that these "honey pot" systems were totally passive. Attacks did not depend on users' actions, such as visiting infected Web sites or downloading email attachments that might cause infiltration by worms and viruses. It is also clear that fairly simple protection measures, such as a firewall, thwarted the vast majority of malicious attackers.

The foremost obstacle to achieving a safer Internet is the ignorance and/or in-

difference of too many computer users, especially those with a broadband connection; but notice that with an attack rate of once every 10 seconds even Internet browsers using a limited telephone connection can be vulnerable!

Here are the important safety measures once more:

• A firewall, stand-alone as in ZoneAlarm, or part of a package as in ZoneAlarm Plus, Windows XP SP2, or Norton Internet Security (combined with anti-virus and more). Optimally also a hardware router, even if you don't need one for a home network, to add additional firewall protection.

• An anti-virus program, if not already included in the firewall software. Norton is good, or you can use a free program such as AVG from www.grisoft.com. It is essential to update the virus data files weekly or more often.

• Regular updates of your operating system and Office programs with newly issued patches from the providers (e.g. Microsoft).

• A spyware blocking/removal program such as AdAware (free) or AdAware Plus (extra features), or the excellent, free Spybot Search and Destroy.

Disconnect from the Internet when not needed, or turn the computer off altogether when not in use for a longer period (use Hibernate with Windows XP for faster start-up).

Use common sense! Don't trust e-mail attachments unless you expect them. If you have any doubt whatsoever, ask the sender to confirm that it is OK. Even then, be skeptical. Delete obvious chain mail unread.

#### **Knoppix to the Rescue!**

Sooner or later something is likely to go wrong with your computer. A nasty virus or spy program may take over and lock you out, or Windows starts acting weird and refuses to be of service any longer. Maybe the Knoppix rescue disk can help you to recover your precious data files, at least, and maybe to remove a virus or restore Windows to good health.

*by Pim Borman SW Indiana PC Users Group* 

Knoppix is the brainchild of Klaus Knopper, a guy who makes it his business to go around fixing peoples' computers. In doing so he uses a variety of software tools that he carries around on CDs and floppies for use on the affected systems. He also carries a boot CD to start computers that won't start up because of a nasty virus or other problems. Knopper eventually added his repair tools to this boot CD, running Linux. The CD includes programs to detect peripherals, including networks, USB ports, Internet connections, sound and graphics cards, as well as Open Source programs such as OpenOffice and The Gimp to make it possible to access and copy text and graphics data on the infected computer. In the spirit of Open Source programming, he invited others to join in the effort. The resulting CD goes way beyond being a technician's repair tool; with the addition of numerous utilities, games, emulators, sound and graphics programs, the current CD, called Knoppix, is a full-fledged Linux distribution for non-Linux geeks, comparable to Linspire and Xandros. The difference is that the whole program can run from the CD without using the computer drives.

Some 1700 MB of programming is contained in compressed form on a single 700 MB CD. The latest version of the program can be downloaded for free or you can order a CD from a variety of vendors for \$5.00 and S/H. Booting the program takes only a few minutes; as many of the essential features of the program as possible are copied to RAM. As a result, the programs run surprisingly fast. The Linux-based KDE windows program is a clone of MS Windows and easy to use by non-Linux users.

Next time your computer suddenly goes on the blink, you might be able to continue some work and copy your data to a safe location simply by booting from the Knoppix CD-ROM. I have recently received a review copy of the book "Knoppix Hacks" by Kyle Rankin from its publisher (O'Reilly, ISBN 0-596- 00787-6, \$29.95, user group member discount available) and I hope soon to discuss more details of this interesting program.

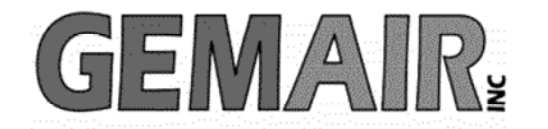

119 Valley St <-> Dayton, Ohio 45404 937.222.0360 <--------> Sales <--------> 877.443.6247 937.222.0325 <---------> Tech Support <--------> 877.526.5902

## **Security Special**

We check your PC for Spyware, Viruses, Worms

Update or Install Anti-Virus & Firewall

Apply latest Windows<sup>®</sup> Updates

\$79.95

### **Std Res Internet**

### **New Features...**

advanced spam controls 5 mailboxes web space shell account free tech support

> ...and more look for our flyer!

## Dialup 9.95

### **New at GemAIR**

email basic spam & email virus scanning unlimited connect time

perfect for thrifty, casual user

\$9.95 mo

### Be sure to attend this month's DMA Main Meeting be there for the announcement of

### **New Services from GemAIR**

**Surplus Auction -- Round Two!!** 

Eight-foot Cherry finish Conference table Round Cherry table - Framed Prints ...and more

http://www.gemair.com/Surplus/

## Erbaugh/Koss (cont.)

### *(Continued from page 11)*

burning through them, and you can see where on the time axis the story points go to zero. We call the number of story points completed each iteration the team's velocity.

I think this is a much more accurate technique than traditional software project planning. It has the added benefit of getting functionality in front of the stake holders early in the project's life, so if they don't like the completion date that you're projecting, they can take action.

**Mark** You mean by adding people? Isn't it true that adding people to a project causes it to be delayed further?

**Bob** That's true if the new people are added late in the project. If you want to add people, you want to add them early.

The team's velocity will go down for an iteration or three as the new people come up to speed. But after that initial hit, the velocity should increase.

**Mark** This is our last article on software development topics for The Databus. We have enjoyed writing this column and hope it has given you some insight into current and future trends in software development. If you'd like to see additional articles and comments by Bob, be sure to check out the Object Mentor Blog at http:\\butunclebob.com. He's Young Bob on the Blog.

Best wishes in all your software development. May all your designs be clean and your code bug-free.

## FTC Dirty Dozen (cont.)

#### *(Continued from page 9)*

thought of easy money may be appealing, but success generally requires hard work.

### **7. Free goods**

Some email messages offer valuable goods-for example, computers, other electronic items, and long-distance phone cards-for free. You're asked to pay a fee to join a club, and then told that to earn the offered goods; you have to bring in a certain number of participants. You're paying for the right to earn income by recruiting other participants, but your payoff is in goods, not money.

The scam: Most of these messages are covering up pyramid schemes, operations that inevitably collapse. Almost all of the payoff goes to the promoters and little or none to consumers who pay to participate.

### **8. Investment opportunities**

Investment schemes promise outrageously high rates of return with no risk. One version seeks investors to help form an offshore bank. Others are vague about Some email messages offer home-equity the nature of the investment, stressing the rates of return. Many are Ponzi schemes, in which early investors are paid off with money contributed by later investors. This makes the early investors believe that the system actually works, and encourages them to invest even more.

Promoters of fraudulent investments often operate a particular scam for a short time, quickly spend the money they take in, and then close down before they can be detected. Often, they reopen under another name, selling another investment scam. In their sales pitch, they'll say that they have high-level financial connections; that they're privy to inside information; that they'll guarantee the investment; or that they'll buy back the investment after a certain time. To close the deal, they often serve up phony statistics, misrepresent the significance of a

current event, or stress the unique quality of their offering-anything to deter you from verifying their story.

The scam: Ponzi schemes eventually collapse because there isn't enough money coming in to continue simulating earnings. Other schemes are a good investment for the promoters, but no for participants.

### **9. Cable descrambler kits**

For a small sum of money, you can buy a curity number, or getting an Employer kit to assemble a cable descrambler that supposedly allows you to receive cable television transmissions without paying any subscription fee.

The scam: The device that you build probably won't work. Most of the cable TV systems in the U.S. use technology that these devices can't crack. What's more, even if it worked, stealing service from a cable television company is illegal.

### **10. Guaranteed loans or credit, on easy terms**

loans that don't require equity in your home, as well as solicitations for guaranteed, unsecured credit cards, regardless of your credit history. Usually, these are said to be offered by offshore banks. Sometimes they are combined with pyramid schemes, which offer you an opportunity to make money by attracting new participants to the scheme.

The scams: The home equity loans turn out to be useless lists of lenders who will turn you down if you don't meet their qualifications. The promised credit cards never come through, and the pyramid money-making schemes always collapse.

### **11. Credit repair**

Credit repair scams offer to erase accurate negative information from your credit file so you can qualify for a credit card, auto loan, home mortgage, or a job. The scam: The scam artists who promote these services can't deliver. Only time, a deliberate effort, and a personal debt repayment plan will improve your credit. The companies that advertise credit repair services appeal to consumers with poor credit histories. Not only can't they provide you with a clean credit record, but they also may be encouraging you to violate federal law. If you follow their advice by lying on a loan or credit application, misrepresenting your Social Se-Identification Number from the Internal Revenue Service under false pretenses, you will be committing fraud.

### **12. Vacation prize promotions**

Electronic certificates congratulating you on "winning" a fabulous vacation for a very attractive price are among the scams arriving in your email. Some say you have been "specially selected" for this opportunity.

The scam: Most unsolicited commercial email goes to thousands or millions of recipients at a time. Often, the cruise ship you're booked on may look more like a tug boat. The hotel accommodations likely are shabby, and you may be required to pay more for an upgrade. Scheduling the vacation at the time you want it also may require an additional fee.

The FTC works for the consumer to prevent fraudulent, deceptive and unfair business practices in the marketplace and to provide information to help consumers spot, stop and avoid them. To file a complaint or to get free information on consumer issues, visit www.ftc.gov or call toll-free, 1-877-FTC-HELP (1-877- 382-4357); TTY: 1-866-653-4261. The FTC enters Internet, telemarketing, identity theft and other fraud-related complaints into Consumer Sentinel, a secure, online database available to hundreds of civil and criminal law enforcement agencies in the U.S. and abroad.

# DMA® Board Minutes - January 9, 2005

### **Call to Order and Introduction of Visitors**

President Gary Turner called the meeting to order at 7:07 P.M. All Trustees were present with the exception of Nancy Christolear, whose absence until approximately 9:15 p.m. has been excused for the duration of the Winter Term at Sinclair Community College, where she teaches a mathematics course at night. Visitors present were Paul Ahlquist, Gladie Campion, Bob Kwater, Peter Hess, and Randy Young.

### **Officer Reports**

**President** (Gary Turner) No report.

**Vice President** (Nancy Christolear) No report.

#### **Treasurer** (Ed Jones)

Mr. Jones characterized his report as: "a lot of little things." He has brought most DMA financial records up to date. All obligations have been paid through December 2004, except for the electric bill from DP&L. Paid bills are now in a binder in the office.

There is some confusion about who is to do our Financial Report. The lowest bidder was Campbell & Shook, but there is no Engagement Letter. (i.e. contract) Cary Poores, the contact at Campbell & Shook who we thought was assigned to the DMA<sup>®</sup> account, believed that Greg Spence, another accountant, was preparing the Annual Report. Campbell & Shook have requested that we forward a great deal of material to them.

Was a financial review prepared for 2003? If not, Mr. Jones noted that it needs to be done promptly, since it's common knowledge among accountants that the older the information, the less useful it is.

He is still looking forward to OTAP financials.

**Secretary** (Martin Arbagi) We need to get the Minutes under control before they become like our financial statements. He'll submit a set of revised Minutes for the November and December meetings with Carol Ewing's corrections, as well as Minutes for this (January) meeting before the February meeting, and hopes to get all three Minutes approved then. [Note: The December Minutes carried in The Data Bus had most of the corrections to the November Minutes.]

### **Committee Reports**

**By-Laws** (John Hargreaves) Old and revised Bylaws are on line for comparison purposes. Mr. Hargreaves plans an open meeting on Thursday, 3 February at 119 Valley Street, where DMA members can express their views. GEM AIR (Paul Ahlquist) Mr. Ahlquist summarized his report as: "Bits, bits, and more bits." Gem Air has become a much more reliable ISP, especially with e–mail. There are two more servers that will soon be on line. We must now work on Gem Air's ser-

vices other than raw Internet access and e–mail, for example, building and maintaining small Web pages. In response to a question about who is doing Gem Air's taxes, Mr. Ahlquist replied that he didn't know. However, he observed that Gem Air has a considerable loss carry–forward that should exempt the company from taxes. Gem Air has moved from a position of losing three or four customers per month to gaining one or two customers weekly.

Getting "Blue Box" (a customer billing system) up and running will take a while. Ed Jones said he's willing to give Mr. Ahlquist some help with the Quick Books® accounting program. Jim Bellan congratulated Mr. Ahlquist

*by Martin Arbagi, DMA® Board of Trustees* 

on moving Gem Air to a tentative profit. Break There was a short break at 8:10 P.M. The Trustees reconvened at 8:25. Committee Reports (continued)

**Dayton LANfest** (Randy Young) The "mini–LAN" party on December 29 was a success. The event received positive reviews on the LANfest Web Site. Between twelve and thirteen players attended, along with about six visitors who were spectators. Randy thanked Nancy Christolear, Gladie Campion, Bob Kwater, and Gary Turner who "baby sat," went for food, etc.

We probably could "stuff" about six more players into the next mini–LAN, which is scheduled at 119 Valley Street for January 29. This event will be sponsored by "Over–caffeinated Zombie Land," a club of LAN gamers in Huber Heights.

The next meeting of the LANfest Planning Committee will be on Saturday, the 12th. Two volunteers are needed to operate the mini–LANs.

Randy thanked Ed Jones for straightening out the Pay Pal debacle.

There are now forty–four registrants for the main LANfest in March, of whom nine have paid in advance.

We shall not need as many volunteers for LANfest as we did for Computerfest®, since it is a smaller event. Jason Cook and Gary Turner have checked the cabling in Hara Arena, and it looks as though we do need some additional coaxial cable. There was some discussion as to whether this should be a  $\text{DMA}^{\circledR}$  or LANfest expense.

*(Continued on page 19)* 

# DMA® Board Minutes (cont.)

#### *(Continued from page 18)*

Randy requested that a Trustee introduce a motion:

RESOLVED: that the Computerfest® storage locker on Trinity Church Road near Hara Arena, with its contents, be transferred to LANfest. A friendly amendment was proposed to add the words: "pending an inventory."

Original and Amended Motions made by Jim Ullom, 2<sup>nd</sup> by Jim Bellan. Motion passed unanimously. Bob Kwater noted that he had an inventory of the locker's contents from just before the fall Computerfest®, but of course this would not take into account merchandise sold at that show. In the discussion it was noted that Bob Kwater has rights to some of the contents of the storage locker to use as door prizes at the DMA General Membership Meetings. [Note:

### **Intel® Contract**

The Contract specifies, as a condition of the Intel Corporation's Corporate Sponsorship, that we must protect the "Intel Image." However, we have already complied with many provisions of this. Those games with exceptionally high contents of sex and violence are banned, though Intel may request that yet others be prohibited. Moving to another contentious point, the use of a Playboy Playmate of the Month® and waitresses from Hooters<sup>®</sup> may put us in violation of the Intel contract. However, Mr. Young hoped that the fact that the women would be decently clothed will satisfy Intel, but if not, he held out the possibility that Intel would buy out the Playmate's con-tract.

Carol Ewing and Nancy Christolear asked about hospitality required for the Intel representatives who will attend LANfest.

■ How many rooms will be needed, and for how many nights?

■ How many complimentary passes will we need?

■ Will Intel donate some prizes?

Randy replied that two suites or four single rooms for two or three nights, and twenty complimentary passes would probably be sufficient. He emphasized that there is little real cost when compared to Intel's \$10,000 Corporate Sponsorship.

There was some question as to whether or not LANfest will get money from the World Gaming Federation.

Motion by Jim Bellan, 2nd by Jim Ullom to approve the contract with Intel. Motion passed unanimously.

### **Transition from Computerfest® to LANfest.**

There are a number of problems to be resolved in the "cross-over" from the now–suspended Computerfest® to LANfest.

DMA is now renting three post office boxes. One is for Computerfest®. Are all three needed? Who has keys to them? It was decided to cancel one of the three boxes. Motion by Jim Ullom 2nd by Nancy Christolear, that DMA<sup>®</sup> cancel the Computerfest® post office box. Passed unanimously.

A similar problem is the Computerfest® Web site. What should we do about it? We have been receiving queries from former Computerfest® vendors, many of whom have found the show a profitable experience, even in its declining days. What, if anything, can we tell them? Peter Hess, suggested that we encourage them to exhibit at LANfest.

### **Wireless Dayton** (Peter Hess)

Peter Hess had requested a few minutes for a submitted presentation to the Trustees. His written remarks were roughly the same as those he made at the January General Membership Meeting :

A wireless network is being installed in Dayton. The entire downtown—i.e., the area roughly bounded by Interstate Route 75 on the west, Fifth Street on the south, Monument Avenue on the north, and Webster Station on the east—will have Internet access outdoors.

No attempt will be made to provide wireless access inside buildings, though some indoor wireless reception will be possible.

The wireless network should be complete by April.

Volunteer instructors are needed to show computer users how to use the network once it's up and running. DMA should seize the opportunity to take part in this by providing such volunteers.

One way of doing this is by setting up a Wireless Networking Special Interest Group (SIG). We need someone with "the time and inclination to take the bull by the horns," set up the SIG, or take other measures to involve DMA in "Wireless Dayton."

### **Membership Committee**  (Bob Kwater)

Bob has not received an updated membership roster from Dave Lundy yet. He wished to thank OTAP for donating door prizes for the DMA® Holiday Dinner.

He'll try to have a Membership Committee meeting this month.

New bar-coded membership cards are being prepared.

Kevin Unangst of the Microsoft® Corporation will be our speaker at the January General Membership Meeting on the 25th.

*(Continued on page 21)* 

## SIG Happenings

*(A complete list of SIGs can be out on our website, www.dma.org)*

## Digital Photography

### *By Millard Mier, III, SIG Leader*

The April meeting of the Digital Photography SIG is titled "Technology Roundup" and is presented by Dan Forshaw from CompUSA. Dan will be demonstrating the latest in toys and gadgets for the digital photographer. He will be emphasizing Apple computers and accessories, but promises to cover applications for the PC as well.

The meeting will be held on Thursday April 7, 2005 from 7:00 pm until 9:00 pm in room 495 Millett Hall at Wright State University. Enter Wright State at the main entrance (next to Meijers) and follow the signs to the visitor parking in lot 7. From the parking lot there will be three buildings facing the street.

Enter the campus between the leftmost building (Allyn) and the center building (Rike). Follow the pathway until it ends at Oelman Hall and turn left. Millett Hall will be directling in front of you.

Our March meeting was an emergency fill in meeting, after the last minute cancellation of our speaker. Roger Jensen demonstrated the Epson Picture Mate 4x6 printer. This little printer looks great, and is amazingly economical to run at 29 cents per page. Dave Lundy discussed his Epson Stylus printer that will print directly onto CDs. Dave Lundy has promised to reschedule has Pinacle Studio 9 presentation for a future date.

### Amateur Radio

them along.

This month we do not have a particular topic. If nothing else we can talk about your plans for Hamvention, summer & Field Day

Last month the talks ranged from windmills, crowns for you teeth, to ?? - never let it be said our meetings are boring.

The power supply project is may be dead as a lot of reverse engineering to be done. If you would like to help - let me know and I will put you in touch with Wynn, W6CDR.

And as always if you have any ideas for future meetings pass

*By George Ewing, SIG Leader* 

For more info send an email to  $k8dma@dma.org$  or call George Ewing, WD8NHI at 937-667-3259

All DMA® SIG meetings are free and everyone is welcome to attend.

## The New, the Best, and the Worst (cont.)

#### *(Continued from page 14)*

the opening message that is displayed when the phone is turned on. I wanted it to show my name and phone number, in case I lost the little unit. No matter how hard I tried to spell W F Borman, all I could get was something like Cabbage. It turned out that the unit, by default (!), uses "predictive typing," important to kids who like to send cryptic messages to each other, but otherwise totally useless. After I disabled that, typing worked, clumsily, as expected.

I hate to think what it takes to program one of those do-everything gadgets touted at the CES show. I am still hoping someday to see the one badly-needed breakthrough I would gladly pay for: an electronic shower faucet that delivers water at a constant temperature even while someone else in the house flushes the toilet and washes his hands; but it better be waterproof.

There is no restriction against any nonprofit group using this article as long as it

is kept in context with proper credit given the author. The Editorial Committee of the Association of Personal Computer User Groups (APCUG), an international organization of which this group is a member, brings this article to you.

## DMA® Board Minutes (cont.)

#### *(Continued from page 19)*

We need volunteers for the Dayton Techfest in February. We may also need as many as four machines for our exhibit. There was further discussion about DMA<sup>®</sup>'s three post office boxes. One is for membership, and is probably unneeded. Membership dues can be sent to our main mailbox, then forwarded to Ed Jones for deposit.

### **OTAP** (Randy Young)

OTAP, which had shut down for the holidays, has now reopened. The two major OTAP involvements remain the same: the Dayton Metropolitan Housing Authority and NCR.

■ The DMHA project is a "major undertaking." The idea is to get donated computers to people in subsidized low–rent housing so they can learn skills to get themselves off the public welfare rolls.

■ NCR has now become the leading "donation path" for old computers that OTAP can re-habilitate and pass on.

### **New Business**

### **Hara Contract**

The LANfest contract with Hara Arena contains many misprints, for example, dates are inconsistent on different pages of the document. Also, the contract should make it clear that it replaces the previous Computerfest agreement with Hara. Gary Turner and Randy Young need to visit Hara and hammer out more details.

### **Corporate Resolution with Smith, Barney & Co.**

Martin continues to be troubled by the contract with Smith Barney, which gives those designated therein near absolute powers over DMA® assets held by that company. In the discussion, the point was made that someone must be entrusted with financial discretion. For example, the Treasurer has power over DMA®'s checking account. Martin replied that the tion to Ms. Sye's, at the January General

Smith Barney contract (which a company representative said is the only one issued by that company for organizations like  $DMA^{\circledR}$ ) gives those named the power to do such things as sell stock short, a risky practice that should only be used by experienced stock traders, and never by nonprofit groups such as  $DMA^{\otimes}$ .

In any case, the issue will soon be academic, since we plan to investigate other avenues of investment that may yield higher rates of return. One possibility, mentioned by Peter Hess, is the Dayton Foundation. This is a group of local nonprofits that have pooled their assets for greater leverage. (DMA® currently has funds on deposit with Smith Barney, McDonald & Co., and a certificate of deposit with a local bank.) Further discussion followed about getting a representative from The Dayton Foundation to make a presentation before the  $DMA^{\circledR}$ Trustees.

A Finance Committee was proposed, composed of Jim Bellan, Ed Jones, and Don Small, a DMA® member active in local real estate.

Carol Ewing moved to table the Corporate Resolution. Motion passed.

### **Executive Session**

At the request of President Gary Turnera Motion by John Hargreaves,  $2<sup>nd</sup>$  by Jim Bellan,, that we go into a brief Executive session. Building Manager Dave Smith was requested to stay.

### **Volunteer of the Month**

Motion by John Hargreaves, 2<sup>nd</sup> by Martin Arbagi to nominate Darlene Sye as the January 2005 Volunteer of the Month. Ms. Sye has been the heart and soul of the Genæology SIG for some time now, and has been an active  $DMA^{\&}$ member in other areas as well. Motion passed unanimously. We decided to represent the Volunteer of the Year and SIG leader of the Year Awards, in addi-

Membership meeting, since the awardees (Paul Ahlquist and George Ewing had not been at the Holiday Dinner.)

### **Good of the Order**

**Ed Jones**: We need shorter meetings!!

**Jim Ullom**: his son–in–law, Tom Flynn, a business consultant who usually commands fees of \$250 hourly, is willing to donate his time to help us get better organized.

#### **Adjournment**

Motion by Jim Ullom,  $2<sup>nd</sup>$  by John Hargreaves , that we adjourn. Motion passé.

Meeting ended at 11:15 p.m.

## Welcome To Our Newest DMA® Members

**Frank McClain Robin Campbell Andrew Lynch** 

**May your association with DMA® bring you many new friends, be enjoyable, informative & entertaining! Introduce yourselves to those around you when you attend our meetings.**

> (Sometimes there are additional new members, none this month, who indicated they do not want their names published and are not listed here.)

If you would like to automatically receive occasional mailings describing the upcoming meeting topic and other timely DMA<sup>®</sup> news, simply visit http://snurl.com/bmex, enter your e-mail address (and name, if you wish), and click the Subscribe button. You will receive an e-mail to confirm the subscription request. Click the confirmation link in that message to complete the subscription process.

## These Memberships have expired or are about to expire soon!

**Remember to send your check & a completed application form (located on the next page of this newsletter) in an envelope marked "DMA® Dues" to P.O. Box 340402, Beavercreek, OH 45434-0402. Or if you give them to Carol Ewing at the next General Meeting, please fill out the form in advance and bring correct change or a check. We cannot make change at the General Meeting.**

(a) indicates an Associate Membership.

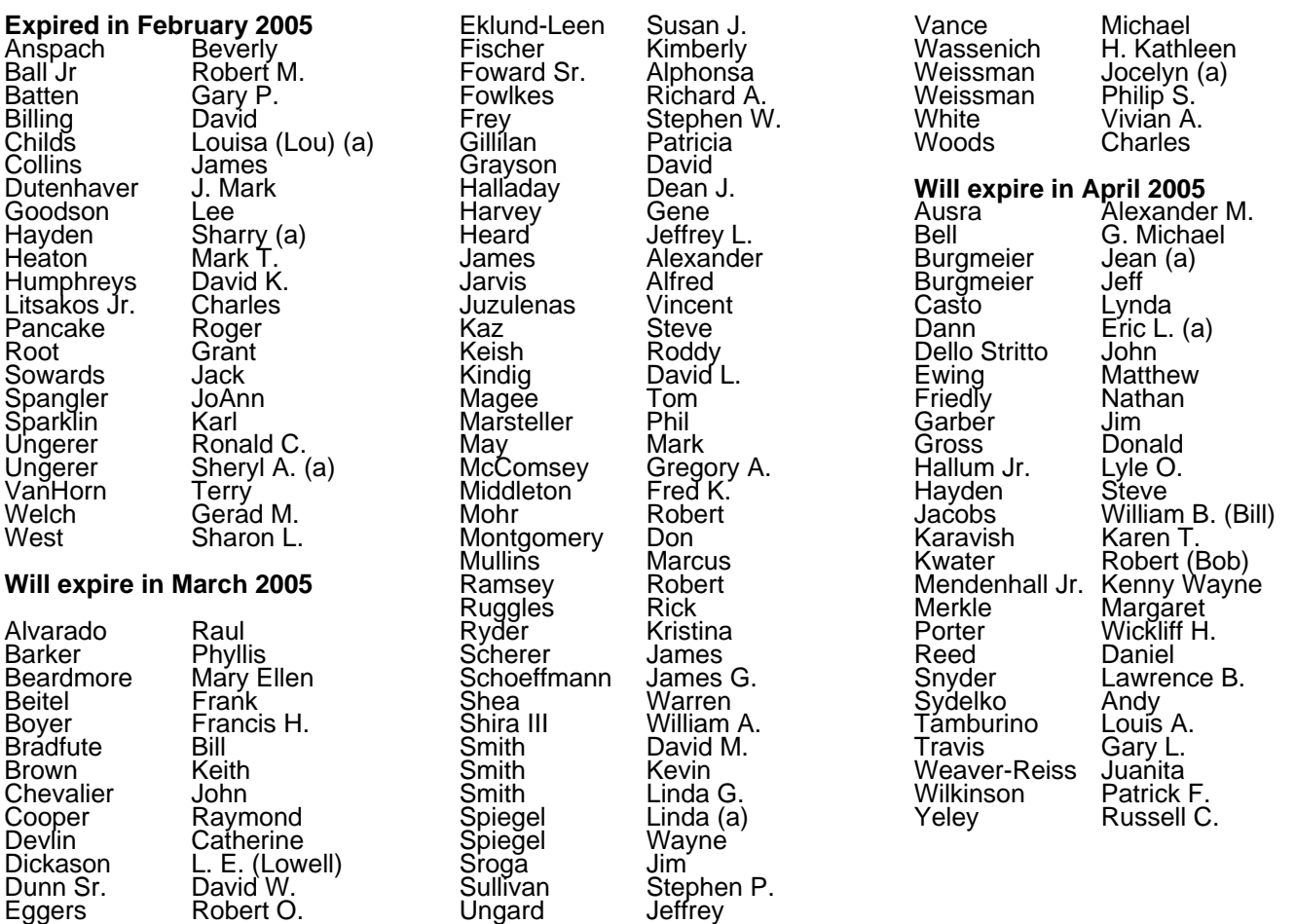

### **DMA<sup>®</sup> Membership Application/Renewal (only <u>one</u> person per form, please) Please allow up to three weeks for application processing and Internet set-up**

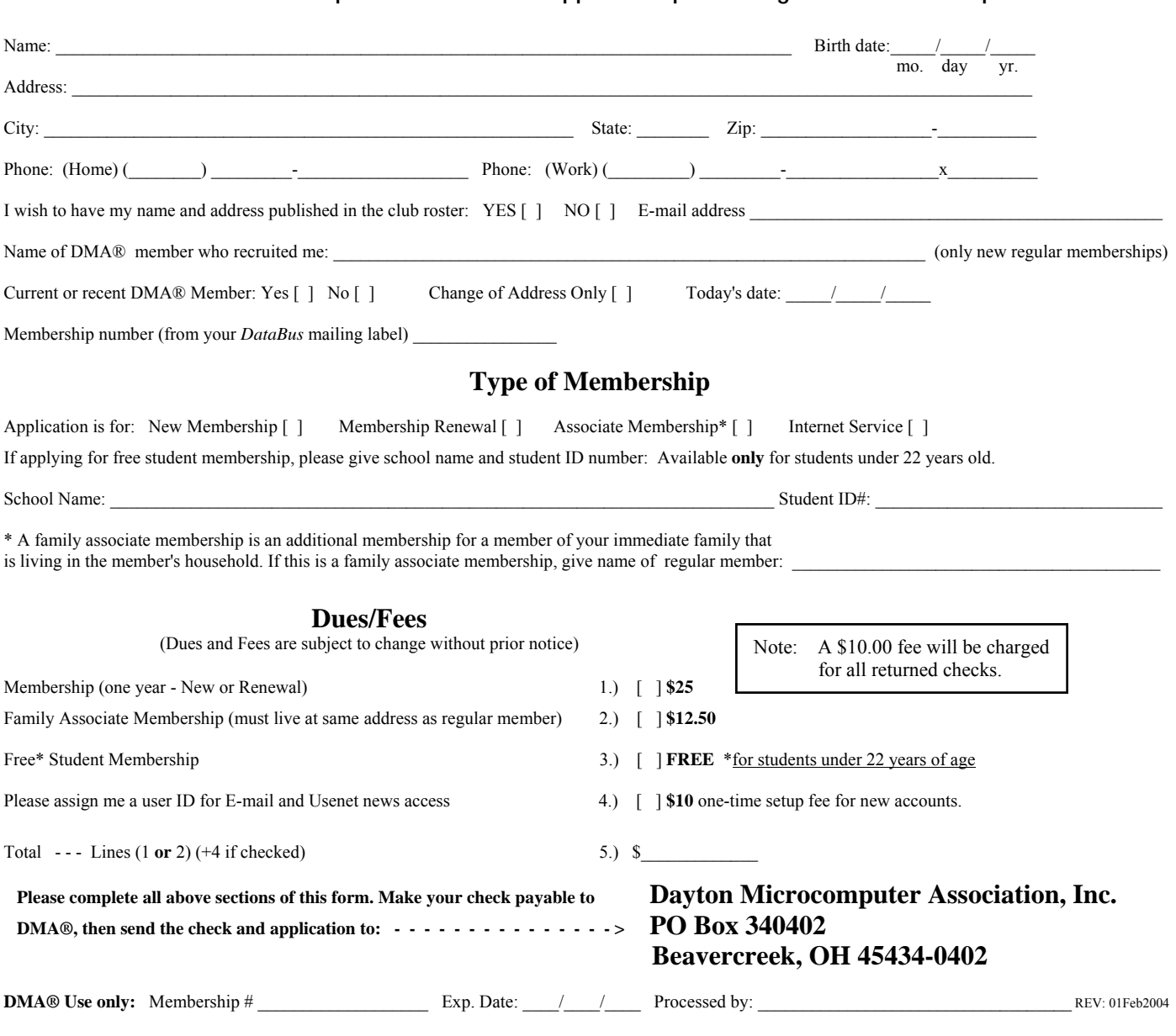

## DMA® Member Benefits

DMA® members receive great benefits! Not only do members participate in great meetings and Special Interest Groups, they also receive discounts at local retailers! You must show your membership card to receive any discounts.

**NOTE**: Discounts are subject to change without prior notice.

Discounts are currently available at: **Books & Co.** - 350 E. Stroop Rd, Kettering, OH 45429 **CompUSA** - 221 N. Springboro Pike, Dayton, OH 45449 **CiCi's Pizza** - 3050 S. Dixie Drive, Dayton & 6252 Wilmington Pike, Centerville. **Dayton's Original Pizza Factory** - 1101 Wayne Avenue, Dayton, OH 45410 **Dorothy Lane Market** - 2710 Far Hills Ave. Oakwood,

6177 Far Hills Ave., Centerville, & 740 N. Main St., Springboro **Fairborn Camera & Video** - 14 E Main St., Fairborn, OH 45324 **GEMAIR** - 119 Valley Street, Dayton, OH 45404 **Microsoft Press Books** (online) - http://mspress.microsoft.com **Nuclear Computers** - 6333 N. Dixie Drive, Dayton, OH 45414 **Ohio Custom Computer** - 1866 S. Maple Ave, Fairborn, OH 45324 **PC Club Ohio** - 291 N. Springboro Pike, Miamisburg, OH 45342 2602 Colonel Glenn Highway, Fairborn, OH 45324

Full discount information is available online at www.dma.org . You may also contact our Membership Chairman Carol Ewing at membership@dma.org.

### **Should any problems arise, please contact our Membership Chair.**

## **DMA Events for March 20 - April 30, 2005**

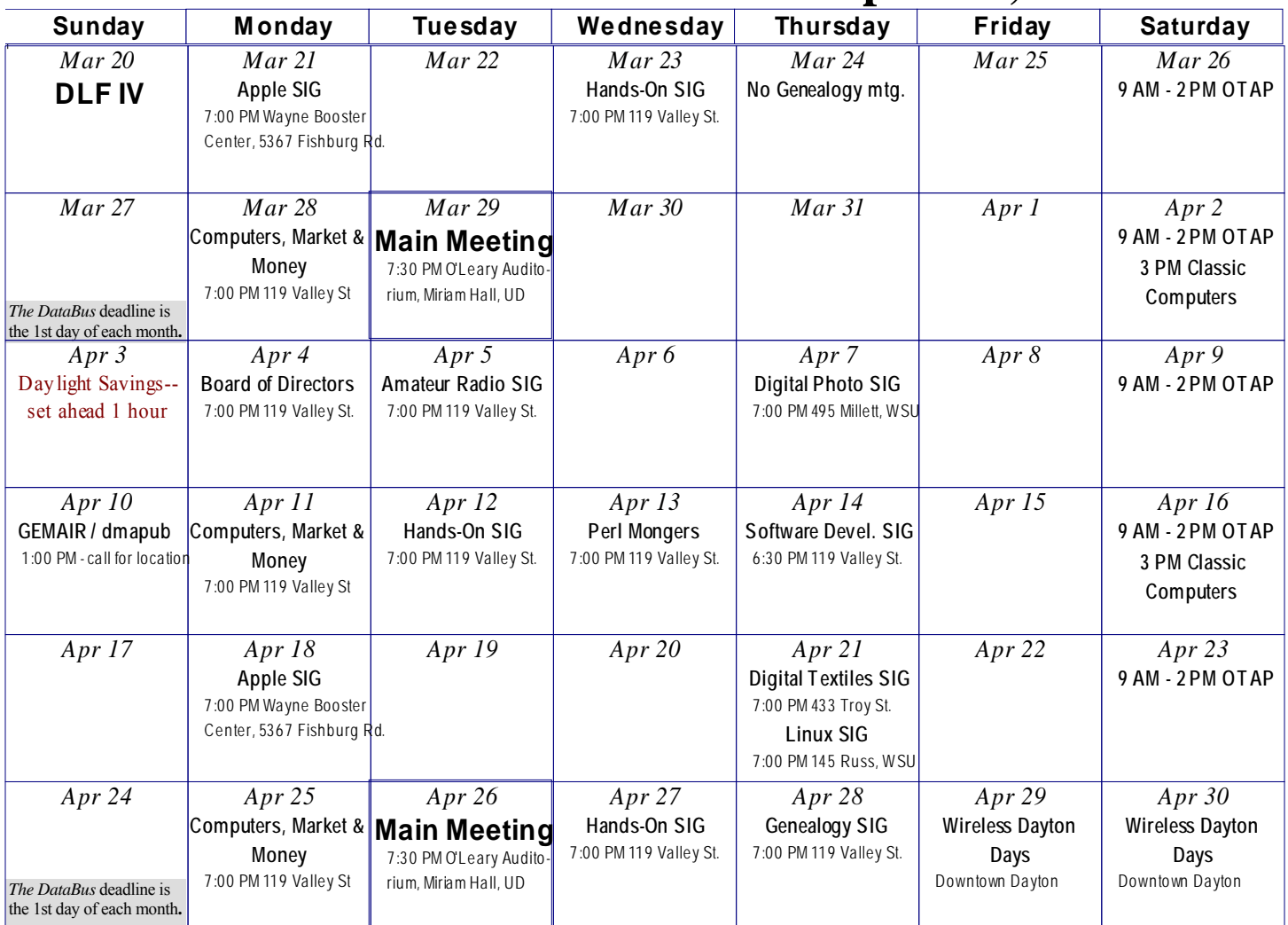

Remember: **•** *Mar. 29, 2005: Wireless Downtown Dayton in O'Leary Auditorium, Miriam Hall* **<b>Remembers** 

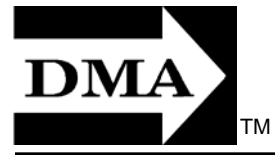

- **Send membership applications & renewals to** 
	- **P.O. Box 340402, Beavercreek, OH 43234**

**Dayton Microcomputer Association, Inc. PO Box 340402 Beavercreek OH 45434-0402** 

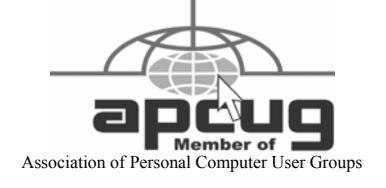

Nonprofit Organization U.S. Postage Pd Dayton OH Permit No. 984